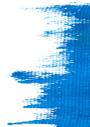

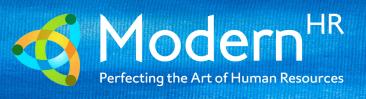

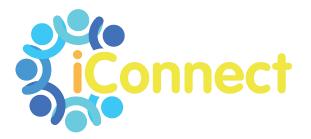

# USER GUIDE FOR EMPLOYEES

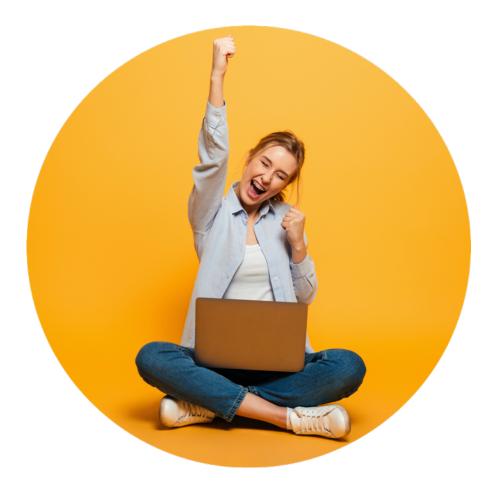

# CONTENTS

| LET'S SET YOU UP        | 2  |
|-------------------------|----|
| FIRST TIME LOGIN        | 3  |
| FUTURE LOGIN            | 5  |
| RESETTING YOUR PASSWORD | 5  |
| EMPLOYEE SELF SERVICE   | 7  |
| EMPLOYEE WELCOME        | 7  |
| TIME                    |    |
| TIME OFF BALANCES       | 8  |
| EMPLOYEE MESSAGES       | 9  |
| CONTACT INFORMATION     | 10 |
| COMPANY INFORMATION     | 11 |
| BENEFITS SUMMARY        | 11 |
| DOCUMENTS               | 11 |
| PAY HISTORY             | 12 |
| WC2/ ACA/ 1099 FORMS    | 13 |
| DIRECT DEPOSIT          | 13 |
| SALARY                  | 14 |
| JOBS                    | 14 |
| NEED MORE HELP?         | 15 |
| YOUR RESPONSIBILITIES   | 15 |
| OUR PRIVACY POLICY      | 15 |

# LET'S SET YOU UP

Before you can begin using iConnect you need to complete the initial set up.

Your employer will send you an email containing a link:

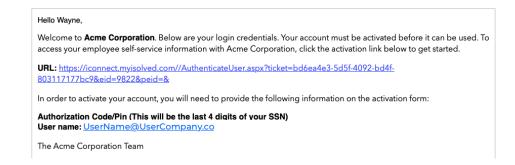

#### When you click on the link you will be taken to a sign on page:

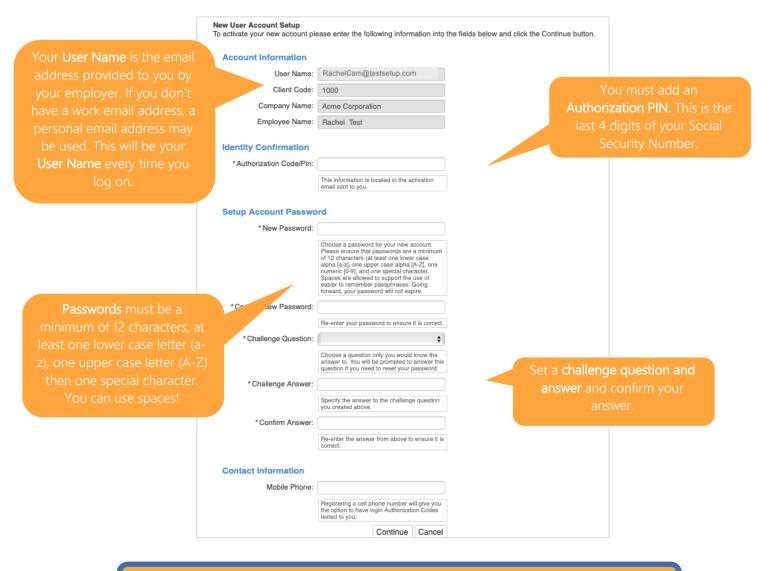

PRO TIP: Add your cell phone number so you can be sent verification texts if you access iConnect from a different IP address (the system needs to verify it's you!)

#### **FIRST TIME LOGIN**

Once you have completed set up, you can click **CONTINUE**. This will automatically log you in to iConnect Employee Self Service. Your home screen will look this:

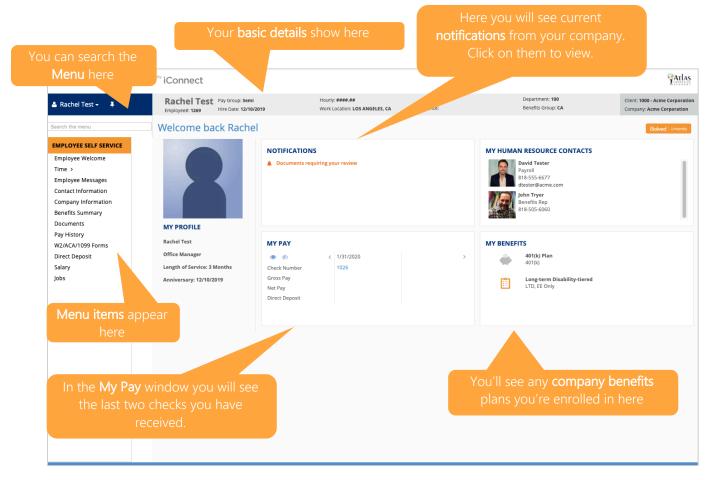

#### Under your name on the left land side is a drop-down menu:

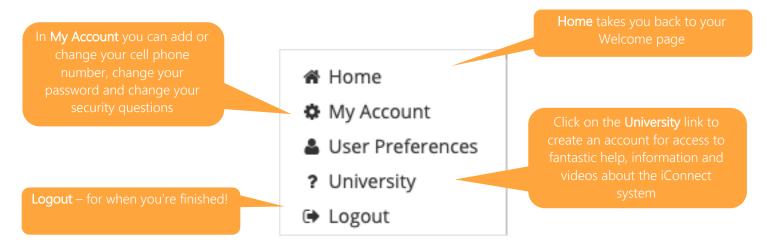

 Click on User Preferences and select 'Employee' as your User Role. This enables you to see the iConnect view most relevant to you every time you log in. Default Company will automatically be filled with the name of your company.

| User Preferences      |                       | ×    |
|-----------------------|-----------------------|------|
| Login Options         |                       |      |
| Default Company:      | Acme Corporation      | +    |
| Default User Rol 🗸    | Employee              | ŧ    |
| Pay Stub Print Option | Supervisor<br>Manager |      |
| Pay Stub Print Optio  | 🖺 Save 🏾 🕽 Ca         | ncel |

**PRO TIP**: Be sure to save the iConnect URL to your FAVORITES or bookmark the page!

#### **FUTURE LOGIN**

It's really straightforward. Simply go to the **Sign In** page and access the system using the details you set up originally.

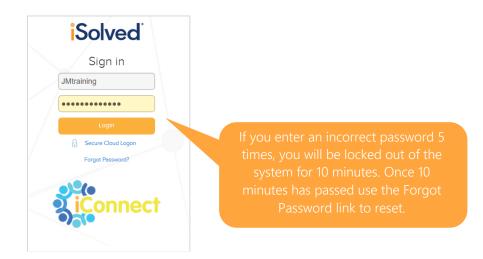

PRO TIP: Click on Forgot Password after your 4<sup>th</sup> attempt so you don't get locked out of the system.

#### **RESETTING YOUR PASSWORD**

If you need to reset your password, simply click Forgot Password and enter your email address:

| User Account Pa  | assword Reset   |                       |          |       |
|------------------|-----------------|-----------------------|----------|-------|
| Please enter you | r user name bel | ow to begin the reset | process. |       |
|                  | User name:      | test@gmail.com        |          |       |
| ,                |                 |                       | Next     | Cance |

You will be given the option of having your **temporary authentication code** sent in either an email or text. Click on the option you prefer and then select **Next**.

| User Account Password Reset                                                                                                    |
|----------------------------------------------------------------------------------------------------|
| Select a delivery method and a temporary Authorization Code will be sent to the email address on file, or texted to the cell phone number on file, for this user.                   |
| Email: ####@yahoo.com                                                                                                    |
| <ul> <li>Text: ### ### 5354</li> <li>The text message option will only<br/>be available if you entered your<br/>cell phone number at the<br/><u>AUTHENTICATION</u> stage</li> </ul> |

Then simply:

- ✓ Verify the answer to your Challenge Question
- ✓ Create a new Password
- ✓ Confirm your new Password
- ✓ Click Next and log on using your new password

# **EMPLOYEE SELF SERVICE**

#### **EMPLOYEE WELCOME**

The menu detailing your self-service options is on the left-hand side of your WELCOME PAGE:

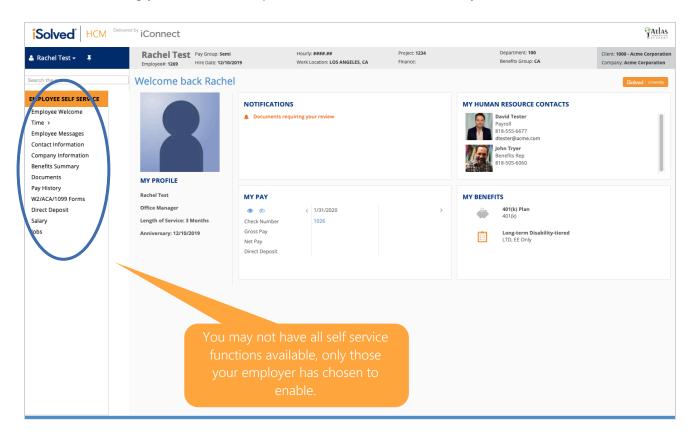

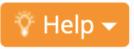

**PRO TIP**: Whenever you see the HELP icon in the top right corner of your screen, further information on how to use that element of the system is available

#### TIME

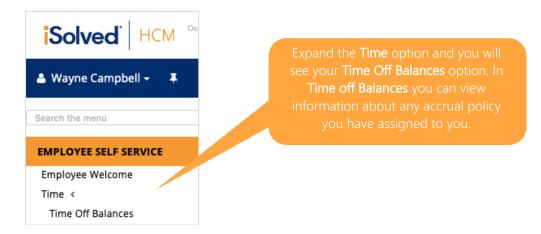

#### TIME OFF BALANCES

The screens will show you both Sick and Vacation balances and the corresponding detail.

| Plan Details<br>Sick                                                                                                    | As of Last Pay Period End                                                                                                    | Current Pay Period<br>12/1/2019 - 12/15/2019                                                                                                    |
|----------------------------------------------------------------------------------------------------|----------------------------------------------------------------------------------------------------|----------------------------------------------------------------------------------------------------|
| Plan Year: Anniversary                                                                                                    | Accrued: 0.00                                                                                                    | Projected Accrued: 0.0                                                                                                    |
| Award Schedule: First Pay of Year                                                                                                    | Taken: 0.00                                                                                                    | Projected Taken: 0.0                                                                                                    |
| Accrual Rate: 48,0000                                                                                                    | YTD Accrued: 0.00                                                                                                    | Projected YTD Accrued: 0.0                                                                                                    |
|                                                                                                    | YTD Taken: 0.00                                                                                                    | Projected YTD Taken: 0.0                                                                                                    |
| Service Date: 12/10/2019                                                                                                    |                                                                                                    | Time Off Requests-Pending Approval: 0.0                                                                                                    |
| Length of Service: 0 Years, 0 Months                                                                                                    | Balance: 48.00                                                                                                    | Projected Balance: 48,                                                                                                    |
| (0 Months)                                                                                                    |                                                                                                    |                                                                                                    |
|                                                                                                    | Current Plan Year<br>Plan year ends 12/15/2019                                                                                                    | Next Plan Year<br>12/16/2019 - 11/30/2020                                                                                                    |
|                                                                                                    | Projected Ending Balance: 48.00                                                                                                    | Carryover from Previous Plan Year: 48,                                                                                                    |
|                                                                                                    |                                                                                                    | Projected Accrued: 0.0                                                                                                    |
|                                                                                                    |                                                                                                    | Time Off Requests-Approved: 0.0                                                                                                    |
|                                                                                                    |                                                                                                    | Time Off Requests-Pending Approval: 0.0                                                                                                    |
|                                                                                                    | Projected Balance: 48.00                                                                                                    |                                                                                                    |
| ation Current Balance a                                                                                                    |                                                                                                    |                                                                                                    |
| ation Current Balance a                                                                                                    |                                                                                                    | ding Approval amounts do not count against project<br>Current Pay Period                                                                                                    |
| Plan Details<br>Vacation                                                                                                    | ns of : 40.00*                                                                                                    | 12/1/2019 - 12/15/2019                                                                                                    |
| Plan Details<br>Vacation<br>Plan Year: Anniversary                                                                                                    | IS OF : 40.00* As of Last Pay Period End Accound: 0.00                                                                                                    | drg Approval amounts do not count against project<br>Current Pay Period<br>12/1/2019 - 12/15/2019<br>Projected Astronof: 0.00                                                                                                    |
| Plan Details<br>Vacation<br>Plan Year: Anniversary<br>Award Schedulie: Every Pay                                                                                                    | As of Last Pay Period End Accound: 0.00 Taken: 0.00                                                                                                    | Current Pay Period<br>12/1/2019 - 12/15/2019<br>Projected Account 0.00<br>Projected Tater: 0.00                                                                                                    |
| Plan Details<br>Vacation<br>Plan Year, Anniversary<br>Award Schedulie: Every Pay<br>Accrual Rate: 0.0000                                                                                        | As of Last Pay Period End<br>Accound: 0.00<br>Taker: 0.00<br>YTD Accound: 0.00                                                                                                    | Current Pay Period<br>12/1/2019 - 12/15/2019<br>Projected Taken 0.00<br>Projected YID Accrued 0.00                                                                                                    |
| Plan Details<br>Vacation<br>Plan Year: Anniversary<br>Award Schedule: Every Pay<br>Accrual Rate: 0.0000<br>Last Award Date:                                                                     | As of Last Pay Period End Accound: 0.00 Taken: 0.00                                                                                                    | Current Pay Period<br>12/1/2019 - 12/15/2019<br>Projected Accrued 0.00<br>Projected Taken 0.00<br>Projected YID Accrued 0.00<br>Projected YID Accrued 0.00                                                                                                    |
| Plan Details<br>Vacation<br>Plan Year: Anniversary<br>Award Schedule: Every Pay<br>Accrual Rate: 0,0000<br>Last Award Date:<br>Service Date: 12/10/2019                                         | As of Last Pay Period End<br>Account 0.00<br>Taker 0.00<br>YTD Account 0.00<br>YTD Taker 0.00                                                                                                    | Current Pay Period<br>12/1/2019 - 12/15/2019<br>Projected Taken 0.00<br>Projected Taken 0.00<br>Projected VID Taken 0.00<br>Time Off Requests-Pending Approval 0.00                                                                                                    |
| Plan Details<br>Vacation<br>Plan Year: Anniversary<br>Award Schedule: Every Pay<br>Accrual Rate: 0.0000<br>Last Award Date:                                                                     | As of Last Pay Period End<br>Accound: 0.00<br>Taker: 0.00<br>YTD Accound: 0.00                                                                                                    | Current Pay Period<br>12/1/2019 - 12/15/2019<br>Projected Accrued 0.00<br>Projected Taken 0.00<br>Projected YID Accrued 0.00<br>Projected YID Accrued 0.00                                                                                                    |
| Plan Details<br>Vacation<br>Plan Year: Anniversary<br>Award Schedule: Every Pay<br>Accrual Res: 0,0000<br>Last Award Date:<br>Service: Date: 12/10/2019<br>Length of Service: 0 Years, 0 Months | As of Last Pay Period End<br>Accound 0.00<br>Taken 0.00<br>YTD Accound 0.00<br>YTD Taken 0.00<br>Balance: 40.00*                                                                                                    | Current Pay Period<br>12/1/2019 - 12/15/2019<br>Projected Taken 0.00<br>Projected Taken 0.00<br>Projected Taken 0.00<br>Projected Taken 0.00<br>Time Off Requests Perding Approval 0.00<br>Projected Balance: 40.00                                                                                                    |
| Plan Details<br>Vacation<br>Plan Year: Anniversary<br>Award Schedule: Every Pay<br>Accrual Res: 0,0000<br>Last Award Date:<br>Service: Date: 12/10/2019<br>Length of Service: 0 Years, 0 Months | As of Last Pay Period End<br>Accound: 0.00<br>Taken: 0.00<br>YTD Accound: 0.00<br>YTD Taken: 0.00<br>Balance: 40.00*<br>Current Plan Year<br>Plan year ends 12/15/2019                                                                                                    | Current Pay Period<br>12/1/2019 - 12/15/2019<br>Projected Accrued 0.00<br>Projected Taken: 0.00<br>Projected Taken: 0.00<br>Projected VID Taken: 0.00<br>Time Off Requests-Pending Approval: 0.00<br>Projected Balance: 40.00                                                                                                    |
| Plan Details<br>Vacation<br>Plan Year: Anniversary<br>Award Schedule: Every Pay<br>Accrual Res: 0,0000<br>Last Award Date:<br>Service: Date: 12/10/2019<br>Length of Service: 0 Years, 0 Months | As of Last Pay Period End<br>Accord 0.00<br>Tatar: 0.00<br>Tatar: 0.00<br>YTD Tatar: 0.00<br>WTD Tatar: 0.00<br>Balance: 40.00*<br>Current Plan Year<br>Plan year ends 12/15/2019<br>Projected Ending Balance: 40.00                                                         | Current Pay Period<br>12/1/2019 - 12/15/2019<br>Projected Accrued 0.00<br>Projected Accrued 0.00<br>Projected VID Taken 0.00<br>Projected VID Taken 0.00<br>Projected VID Taken 0.00<br>Projected VID Taken 0.00<br>Projected Balance: 40.00<br>Next Plan Year<br>12/16/2019 - 11/30/2020                                                                                               |
| Plan Details<br>Vacation<br>Plan Year: Anniversary<br>Award Schedule: Every Pay<br>Accrual Res: 0,0000<br>Last Award Date:<br>Service: Date: 12/10/2019<br>Length of Service: 0 Years, 0 Months | As of Last Pay Period End<br>Accrued 0.00<br>Take: 0.00<br>YTD Accrued 0.00<br>YTD Take: 0.00<br>Balance: 40.00*<br>Current Plan Year<br>Plan year ends 12/15/2019<br>Projected Ending Balance: 40.00<br>Projected Accrued.                                                  | Current Pay Period<br>12/1/2019 - 12/15/2019<br>Projected Taken 0.00<br>Projected Taken 0.00<br>Projected Taken 0.00<br>Projected VID Taken 0.00<br>Time Off Requests-Pending Approval 0.00<br>Projected Balance: 40.00<br>Next Plan Year<br>12/16/2019 - 11/30/2020<br>Carryover from Previous Plan Year 40.00<br>Projected Activued 20.00                                             |
| Plan Details<br>Vacation<br>Plan Year: Anniversary<br>Award Schedule: Every Pay<br>Accrual Res: 0,0000<br>Last Award Date:<br>Service: Date: 12/10/2019<br>Length of Service: 0 Years, 0 Months | As of Last Pay Period End<br>Accound 0.00<br>Taken 0.00<br>YTD Accound 0.00<br>YTD Accound 0.00<br>YTD Taken 0.00<br>Balance: 40.00*<br>Current Plan Year<br>Plan year ends 12/15/2019<br>Projected Endrg Balance: 40.00<br>Projected Accound<br>Time Off Requests Approved. | Current Pay Period<br>12/1/2019 - 12/15/2019<br>Projected Taker. 0.00<br>Projected Taker. 0.00<br>Projected Taker. 0.00<br>Projected VID Taker. 0.00<br>Time Off Requests-Pending Approval<br>0.00<br>Projected Balance: 40.00<br>Next Plan Year<br>12/16/2019 - 11/30/2020<br>Carryover from Previews Film Year. 40.00<br>Projected Accrued. 20.00<br>Time Off Requests-Approved. 0.00 |
| Plan Details<br>Vacation<br>Plan Year: Anniversary<br>Award Schedule: Every Pay<br>Accrual Res: 00000<br>Last Award Date:<br>Service: Date: 12/10/2019<br>Length of Service: 0 Years, 0 Months  | As of Last Pay Period End<br>Accrued 0.00<br>Take: 0.00<br>YTD Accrued 0.00<br>YTD Take: 0.00<br>Balance: 40.00*<br>Current Plan Year<br>Plan year ends 12/15/2019<br>Projected Ending Balance: 40.00<br>Projected Accrued.                                                  | Current Pay Period<br>12/1/2019 - 12/15/2019<br>Projected Taken 0.00<br>Projected Taken 0.00<br>Projected Taken 0.00<br>Projected VID Taken 0.00<br>Time Off Requests-Pending Approval 0.00<br>Projected Balance: 40.00<br>Next Plan Year<br>12/16/2019 - 11/30/2020<br>Carryover from Previous Plan Year 40.00<br>Projected Activued 20.00                                             |

#### **EMPLOYEE MESSAGES**

Here you can view your messages. When you are sent a message from your employer an alert will also appear on your <u>WELCOME PAGE</u> under **Notifications**.

| Solved. HCM Delive                        | red by iConnect                                                                                                    |                                                                             |                                  |                                                     | ATLAS                                                        |
|-------------------------------------------|----------------------------------------------------------------------------------------------------|-----------------------------------------------------------------------------|----------------------------------|-----------------------------------------------------|--------------------------------------------------------------|
| 🚢 Rachel Test 👻 📮                         | Rachel Test Pay Group: Semi<br>Employee#: 1269 Hire Date: 12/10/2019                                                                                                    | Hourly: ####.##<br>Work Location: LOS ANGELES, CA                           | Project: <b>1234</b><br>Finance: | Department: <b>100</b><br>Benefits Group: <b>CA</b> | Client: 1000 - Acme Corporation<br>Company: Acme Corporation |
| Search the menu                           | Employee Messages                                                                                                    |                                                                             |                                  |                                                     | iSolved University                                           |
| EMPLOYEE SELF SERVICE<br>Employee Welcome | Benefits                                                                                                    |                                                                             |                                  |                                                     |                                                              |
| Time >                                    | Open Enrollment Documentation                                                                                                    |                                                                             |                                  |                                                     |                                                              |
| Time Off Balances<br>Employee Messages    | Company Luncheon<br>Sunday 10/06/2019                                                                                                    |                                                                             |                                  |                                                     |                                                              |
| Contact Information                       |                                                                                                    |                                                                             |                                  |                                                     |                                                              |
| Company Information<br>Benefits Summary   | Onboarding                                                                                                    |                                                                             |                                  |                                                     |                                                              |
| Documents                                 | New Hire Onboarding                                                                                                    |                                                                             |                                  |                                                     |                                                              |
| Pay History<br>W2/ACA/1099 Forms          | Welcome to the team!                                                                                                    |                                                                             |                                  |                                                     |                                                              |
| Direct Deposit<br>Salary<br>Jobs          | Other New Hire Forms (PDF)<br>View here  View was acknowledged reading<br>this document!<br>FMLA Brochure (PDF)<br>View here  I acknowledge that I have read<br>and understood this document.<br>View hare  Sign Acknowledgement | Employee Acknowledgement (PDF)<br>Select the button below to open the form. |                                  |                                                     |                                                              |
|                                           |                                                                                                    |                                                                             |                                  |                                                     |                                                              |

Your employer can ask for an acknowledgement that you have read the message. View the message or document and click the acknowledgement button.

# **Company Picnic**

#### Annual Company Picnic

Adams Grove Sunday September 10th 1-5 PM

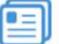

Annual Co Picnic (DOCX)

View here 🛛 🜆

You have acknowledged reading this document!

#### **CONTACT INFORMATION**

Here you can change your personal **Contact Information.** 

Simply complete the fields applicable to your change. You'll see that some of the fields are mandatory, others are optional.

If your employer wishes to approve or reject any changes you may receive an email confirming or denying the change.

When keying in your **Zip code** a list of city names may appear, select the correct name.

If no box appears, the **City** and **State** fields will automatically update when the **Zip Code** is entered. Confirm these fields populate correctly before saving.

Changing your **marital status** does not change your withholding for tax purposes. Please contact your employer for withholding changes.

|                                | Don't forget to click on                             |                   |
|--------------------------------|------------------------------------------------------|-------------------|
| <sup>id by</sup> iConnect      | ou've finished making y                              | our change        |
| Wayne Campb<br>Employee#: 1268 | e <sup>r</sup> Semi<br>re Date: <b>12/2/2019</b>     | Salary:<br>Work L |
| Contact In orm                 | ation                                                |                   |
| B Save D Cancel                |                                                      |                   |
| Employee Name                  |                                                      |                   |
| * First Name                   | Wayne                                                |                   |
| Preferred Name                 | :                                                    |                   |
| Middle Name                    |                                                      |                   |
| * Last Name                    | Campbell                                             |                   |
| Prefix                         |                                                      |                   |
| Suffix                         | :                                                    |                   |
| Employee Address               |                                                      |                   |
| A change of address may cau    | ise a change in taxes.                               |                   |
| Address                        | 7590 S. Glenoaks                                     |                   |
| * Zip Code                     | 01252                                                |                   |
|                                | lit Enter Key in zip code field to retrieve city lis | it.               |
| City                           | SUN VALLEY                                           |                   |
| State                          | California 🗘                                         | i l               |
| Marital Status                 | : <b>+</b>                                           | 0                 |
| Contact Information            |                                                      |                   |
| Home Phone                     |                                                      |                   |
| Mobile Phone                   |                                                      |                   |
| Work Phone                     |                                                      |                   |
| Fax Number                     |                                                      | i                 |
| Personal Email                 | :                                                    | ī                 |
|                                |                                                      |                   |

#### **COMPANY INFORMATION**

The **Company Information** menu item can contain a range of documents or links depending on the needs of your employer.

This is where your employer may post their company handbook, benefit information, links to benefit sites or any other documents they want to share. Again, this documentation may require your acknowledgement.

#### **BENEFITS SUMMARY**

If you have a company benefits program this is where you will find the details.

| 1 of 77 → 🔳 Q         | JJ A Banfeild<br>Employee#: 1260 Status: |                                                                 | Hourly: ####.##<br>Work Location: LOS ANGEL    | Project: <b>1234</b><br>ES, Finance:                          | Department:<br>Benefits Group: <b>CA</b>                                                                     | Client: 1000 - Acme Corporation |
|-----------------------|------------------------------------------|-----------------------------------------------------------------|------------------------------------------------|---------------------------------------------------------------|----------------------------------------------------------------------------------------------------|---------------------------------|
| nefits Summary        |                                          |                                                                 |                                                |                                                               |                                                                                                    | Solved University               |
| Annual Cost/Contribut | ion Summary                              | 401(k)                                                          |                                                | Long-term Disabili                                            | ty                                                                                                    |                                 |
| 401(k)                | 3.0000%                                  | Plan Name<br><b>401(k)</b><br>Effective Date                    |                                                | Plan Name<br><b>LTD</b><br>Effective Date                     | Coverage Name<br>EE<br>3678.00 actual                                                                        |                                 |
|                       | 145.65                                   | 11/27/2019<br>Deduction Schedule<br>Every Pay<br>Pre-Tax<br>Yes | 3.0000%<br>Annual Cost/Contribution<br>3.0000% | 11/1/2019<br>Deduction Schedule<br>Every Pay<br>Pre-Tax<br>No | 3678.00 requested<br>Deduction Amount<br>6.07 actual<br>6.07 requested<br>Annual Cost/Contribution<br>145.65 |                                 |

#### **DOCUMENTS**

Your employer may load documents in the system such as your W4, state withholding form, I9, employment documents and more for you to access or view:

| Document Type:       All \$       Upload Date:       IIII         Personnel       Payroll       I-9       Confidential PHI       Confidential - Other       Signed Acknowledgements       Other       EE       Uploads | d University |
|----------------------------------------------------------------------------------------------------|--------------|
| Personnel Payroll I-9 Confidential PHI Confidential - Other Signed Acknowledgements Other EE Uploads                                                                                                    |              |
|                                                                                                    |              |
| Document Type            Document Description            Document Name            Document Upload Date            View Document                                                                                        |              |

Click on View Document to open and review individual documents.

#### **PAY HISTORY**

Pay History is a record of the details which make up your Gross to Net Pay, along with other useful information. You will only see the pay history that your employer has loaded within iConnect.

| ay Histor      | y<br>•    |             |         |                 |              |               | iSolved University |
|----------------|-----------|-------------|---------|-----------------|--------------|---------------|--------------------|
| heck Date      | Gross Pay | Total Hours | Net Pay | Check\Voucher # | Check Amount | Description   | PR Run #           |
| 0/28/2018      | 565.00    | 20.00       | 245.23  | V007785         | 0.00         | Regular Check | 55                 |
| /14/2018       | 1776.79   | 303.01      | 1320.90 | V007761         | 0.00         | Regular Check | 54                 |
| 3/2018         | 1641.27   | 84.56       | 1130.96 | 7163            | 1130.96      | Adjustment    | 35                 |
| 20/2018        | 1512.00   | 80.00       | 1036.47 | 7142            | 1036.47      | Adjustment    | 33                 |
| 6/2019         | 1671 01   | 0111        | 1000 10 | 71.71           | 1090 10      | Adlisetanant  | 91                 |
| View/Print Pay | Stub      |             |         |                 |              |               |                    |

On this screen you can see:

- Check Date: When the funds were available to you, either through a live check or direct deposit
- o Gross Pay: The total cash wages paid, prior to taxes and deductions
- o Total Hours: Hours reported in the payroll process
- Net Pay: Your take home pay.
- **Check/ Voucher #:** If receiving a live check, this is the number on the check. If direct deposit, this is a system-generated identifying number of the direct deposit transaction.
- **Description**: The type of payroll processed.
- PR Run #: A system-generated number to identify the payroll transaction.

You will also see a view of your most recent pay stub which will look like this:

|                                                                                | version b                   | y clicking                | g here.          |                 |                  |                           |                   |                    |  |
|--------------------------------------------------------------------------------|-----------------------------|---------------------------|------------------|-----------------|------------------|---------------------------|-------------------|--------------------|--|
|                                                                                |                             |                           |                  |                 |                  |                           |                   |                    |  |
| /iew/Print Pay S                                                               | tub                         |                           |                  |                 |                  |                           |                   |                    |  |
| · · ·                                                                          | tub<br>Regular Check        | Gross Pay:                | 615.36           | John A Banfield |                  | Employee #:               | 47                | Project            |  |
| heck Type:                                                                     |                             | Gross Pay:<br>Gross Wage: | 615.36<br>615.36 |                 |                  | Employee #:<br>Soc Sec #: | 47<br>XXX-XX-4444 | Project<br>Finance |  |
| heck Type:<br>heck Date:                                                       | Regular Check               | ,                         |                  | 9200 Sunset     |                  |                           |                   |                    |  |
| View/Print Pay S<br>Check Type:<br>Check Date:<br>Period End:<br>Period Begin: | Regular Check<br>11/29/2019 | Gross Wage:               | 615.36           |                 | Acme Corporation | Soc Sec #:                | XXX-XX-4444       | Finance            |  |

#### W2/ ACA/ 1099 FORMS

Here you will find any W2, ACA (1095 Form) or 1099 Forms that are applicable to you and your company. If you agreed to electronic consent for electronic W2/ ACA forms, these will be the only copies you receive. If you have not agreed to electronic consent you will receive a physical copy from your employer.

| W2/ACA/1   | 099 Forms            |               |                 |               | Solved   University   ☆ Help + |
|------------|----------------------|---------------|-----------------|---------------|--------------------------------|
| 🗢 Tax Year | Document Description | Document Type | ⇔ Document Name | View Document | View Instructions              |

The column headings on the screen will include:

- Tax Year: The year the information refers to
- o Document Description: This description can include W2/1099 or ACA1095
- Document Type: Defaults to "YE Tax Form."
- o Document Name: The document file name
- View Document: Click on this link to view and/or print the form
- View Instructions: Only available if you gave electronic consent for electronic forms

If you are receiving a W2 and/ or 1099 from your employer both documents will be under the same link.

#### **DIRECT DEPOSIT**

Click on the **Direct Deposit** option to view the information about your direct deposit account(s).

| Direct D  | Deposit      |             |           |           |                       |                | iSa            | olved   University 🛛 🖓 Help 🗸 |
|-----------|--------------|-------------|-----------|-----------|-----------------------|----------------|----------------|-------------------------------|
| \$ Status | Account Type | \$ Sequence | Frequency | \$ Amount | <pre>\$ Percent</pre> | Routing Number | Account Number | Description                   |

If you have multiple direct deposits, click on the account you want to review.

| DIRECT DEPOSIT                                                                                                   | DETAILS                                             |                                                                                                    |
|----------------------------------------------------------------------------------------------------|-----------------------------------------------------|----------------------------------------------------------------------------------------------------|
| Status:<br>Account Type:<br>Sequence:<br>Frequency:<br>Amount:<br>Percent:<br>Routing Number:<br>Account Number: | Checking<br>Remaining Net<br>Every Pay<br>041000124 | Since this is a view only screen you are<br>unable to make any changes. Contact<br>your Employer to add or change a direct<br>deposit account |
| Description:                                                                                                    |                                                     |                                                                                                    |

#### **SALARY**

This section enables you to view detail on your salary, pay frequency and hours.

| SALARY DETAILS  |              |
|-----------------|--------------|
| Effective Date: | 12/10/2019   |
| Change Reason:  |              |
| Pay Type:       | Hourly       |
| Pay Group:      | Semi         |
| Pay Frequency:  | Semi-Monthly |
| Normal Hours:   | 86.67        |
| Annual Salary:  | 60000.00     |
| Hourly Rate:    | 28.85        |
| Per Pay Salary: | 2500.00      |
|                 |              |
| Notes:          |              |

#### JOBS

This section enables you to view the detail on your current and past jobs including duration, Job Title, Job Code, Job Family, Manager and/ or Supervisor.

| obs                       |                |                |            | Solved Univer |  |
|---------------------------|----------------|----------------|------------|---------------|--|
| Effective Date            |                | ⇔ Job Title    | ≎ Job Code | ⇔ Group       |  |
| 2/2/2019                  |                | Office Manager | 2M         | Union         |  |
|                           |                |                |            |               |  |
|                           |                |                |            |               |  |
|                           |                |                |            |               |  |
|                           |                |                |            |               |  |
|                           |                |                |            |               |  |
| JOB DETAILS               |                |                |            |               |  |
| JOD DETAILS               |                |                |            |               |  |
| Effective Date: 1         | 2/2/2019       |                |            |               |  |
| Job Title: 0              | Office Manager |                |            |               |  |
| Job Code: 2               | M              |                |            |               |  |
| Job Family: U             | Inion          |                |            |               |  |
|                           |                |                |            |               |  |
| Manager: D                | avid Dooly     |                |            |               |  |
|                           | avid Dooly     |                |            |               |  |
| Manager: D                |                |                |            |               |  |
| Manager: D<br>Supervisor: | lo             |                |            |               |  |

# **NEED MORE HELP?**

If you need more help, please contact help@my-iconnect.com

### **YOUR RESPONSIBILITIES**

When utilising iConnect it is your responsibility to accurately input the correct data and to review each form for accuracy and completeness. Your e-signature verifies that you have reviewed and approved all documentation.

# **OUR PRIVACY POLICY**

Please note that all information, names and other data contained within this reference guide are for illustrative purposes only.

For full information on our Privacy Policy please CLICK HERE.